## Page 2 - red, scale 2

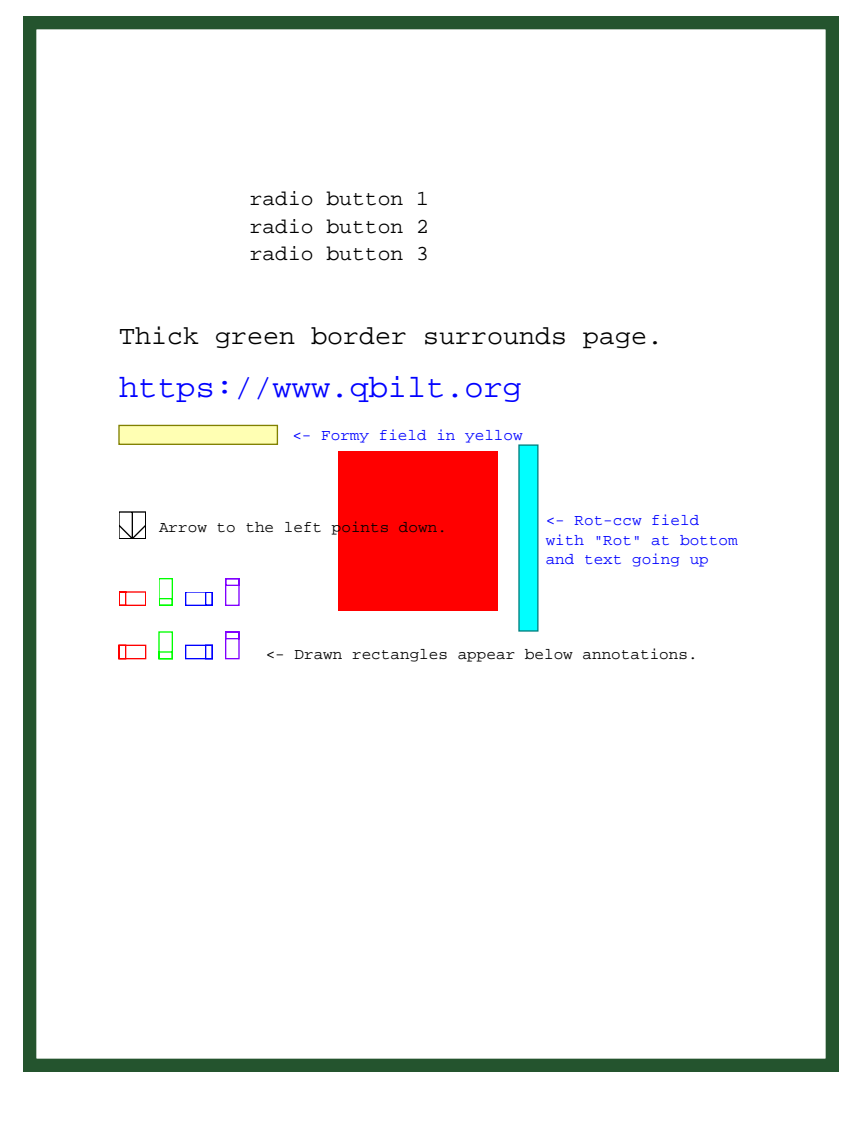